# C--言語からC言語への変換系の実用化

# 柳 洋輔\*1 重村 哲至\*2

# Practical realization of the Language Translator that translates C-- code into C code

# Yosuke YANAGI<sup>\*1</sup> Tetsuji SHIGEMURA<sup>\*2</sup>

#### **Abstract**

 In this paper we describe how we enabled the standard C language functions in the educational system description language C--. Because of the flexible description ability, the C language is popular in the embedded system developers. But, it is difficult for students to master C language in a short time. So, we defined C-- language for the student. It is easy to master the C-- language that has no difficult C language syntax. And we developed the translator to use C-- with many computer systems. However, it was difficult to use the standard C functions in C-- because they used the types that depended on them. Therefore we introduced new syntax to define a type easily.

#### **Key Words : Programming Language, System Description Language, Translator**

# 1 背景

 C 言語は,プログラム記述に対する自由度の高さから, 組み込み業界において広く普及している言語である. しかし、初心者にはわかりにくい仕様が多く、短時間 で習得することが難しい.例えば,「二次元配列を宣 言する場合,宣言の仕方で四つの構造に変化する」,

「配列を関数の引数に渡した場合、型が変わってしま うことがある」などが挙げられる. そのため、学生が マイコンなどでプログラム開発をする際に,C 言語の習 得が障害になる.

そこで、初心者が短時間で習得し授業演習で使用で きることを目的に教育用システム記述言語 C--<sup>(1)</sup>が開 発された. C--言語は, C 言語を参考に, C 言語の分か り難い什様を取り除いたものである. さらに, 「配列 や構造体は参照型のみ」,「論理型が存在する」,「型 チェックが厳しい」など,プログラミング入門でよく 使用される Java 言語の特徴が取り入れてある.C‐‐言

\*1 情報電子工学専攻

 $*2$  情報雷子工学科

語を用いれば、既に他の言語を習得している学生が, マイコン等でプログラムを開発する場合,C 言語に比べ 短時間で習得し開発を開始することができる。そのた め,様々なコンピュータで,C‐‐言語を使用できること が望まれる.

 C‐‐言語は 16bit の教育用パーソナルコンピュータ TaC<sup>(2)</sup>用に開発された言語である. 従来の C--コンパイ ラは,TaC のアセンブリ言語を出力した.TaC 以外のコ ンピュータでも使用するために,他のマイクロプロセ ッサ用のアセンブリ言語を出力するバージョンも開発 されてきた.しかし,それでは一つのコンピュータに ついて、一つのコンパイラを開発する必要があり、効 率が悪い.

 $\frac{1}{2}$  そこで,C‐‐言語から C 言語への変換系(トランスレ ータ)を開発した. 多くのコンピュータにはC言語コン パイラが既に開発されているので,一つのトランスレ ータを開発することで,C 言語コンパイラが準備されて いる多くのコンピュータで, C--言語プログラムが使用

可能になった.

 C‐‐言語を実用的に使用するには,入出力などの標準 関数を使用できる必要がある.しかし,膨大な C 言語 の標準関数をC‐‐言語で記述し直すことは困難である.

 C 言語の標準関数を C‐‐言語の文法でプロトタイプ 宣言すれば,C‐‐言語から C 言語の関数を呼び出すこと が可能になる. プロトタイプ宣言で, FILE 型など C 言 語ライブラリに依存する型が利用できる必要がある.

 本研究では,このような型を利用可能にするために 騙し型を C‐‐言語に導入した.これにより,C 言語の標 準関数が利用可能になり,C‐‐言語がより実用的なもの となった.

#### 2 C- -言語

 C‐‐言語は,16bit 教育用コンピュータ TaC のシステ ム記述言語として開発された.以下にその特徴を示す.

# 2.1 データ型

 データ型は,基本型と参照型に分けられる.基本型 には、16bit 整数値を表現する int 型, 8bit 文字コー ドを表現する char 型,論理値を表現する boolean 型が ある.

 参照型には,配列型と構造体型があり,多次元配列 も宣言可能である. 参照変数は Java 言語のように、配 列や構造体の本体とは別に,参照を確保するだけであ る.そのため,配列や構造体の本体は別の領域に確保 する必要がある.一次元配列と構造体はメモリ上では 同じ構造をしている. 文字列は、C 言語のように char 型の配列を用いて表現する.

#### 2.2 関数

 C 言語と同様に関数を定義して使用することができ る. バグが発生しないように、返す型を省略すること はできない. 値を返さない場合も, void を明示しなけ ればならない. また、仮引数は自動変数のように扱わ れ,可変個引数の関数も宣言することができる.

# 2.3 変数

 静的変数と自動変数に分けられる.関数外部で宣言 された変数は静的なグローバル変数,関数内部で宣言 された変数はローカルな自動変数として扱われる.

 ローカル変数は関数内のどこでも宣言可能で,有効 範囲はブロックの終わりまでである.同じ名前があっ た場合はローカル変数が優先される.有効範囲に重な りのある同名のローカル変数は許されない.

#### 2.4 演算子

 C 言語を参考に,一通りの演算子が準備されている. しかし,レパートリーの多い代入演算子や前置後置な どの組み合わせが複雑なインクリメント演算子とデク リメント演算子は省略されている.

# 2.5 文

文には空文, 式文, ブロック文, if 文, while 文, do-while 文, for 文, return 文, break 文, continue 文がある. switch 文を除けば、C 言語の文は一通り揃 っている.

 if 文などの条件式は Java 言語のように論理型であ る.そのため,条件式に誤って代入式を記述するバク を防ぐことができる. 簡単な C--言語プログラムの例 をリスト1に示す.

# 3 トランスレータ

 トランスレータの内部構造を図 1 に示す.C‐‐言語と C 言語は文法がよく似ている.しかし,意味的に異なる 部分が多いため、字面で変換することは難しい. そこ で,C‐‐言語プログラムの意味を表現する構文木を作成 した上で,C 言語を生成する.字句解析部,構文解析部, 最適化部は C‐‐コンパイラのものを流用している.

```
int[] a = {4, 2, 3, 5, 7};
```

```
int f(int[] c, int n){
  int sum = 0;
  for(int i=0; i<n; i=i+1)
     sum=sum+c[i];
   return sum;
}
public int main(){
  int b = 0;
  b = f(a, 5); return 0;
}
リスト1 C--言語プログラム例
```
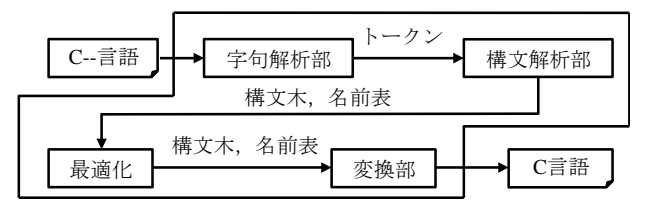

図1 トランスレータの内部構造

# 3.1 構文木

 C 言語を出力するために,C‐‐コンパイラの構文木を 改良した. 例えば、通し番号を用いて表現されていた ローカル変数は,それの名前が C 言語の出力時に利用 できるように,名前表のインデックスで表現するよう に改良されている.

#### 3.2 変換部

 構文木と名前表を使用し C 言語を生成する変換部を 新規に作成した. 変換部は「(1) グローバル変数宣言 の完了」,「(2) 構造体宣言の完了」,「(3) 関数定 義(プロトタイプ宣言を含む)の完了」のイベントが発 生したときに, C 言語プログラムを出力する. 以下に C--言語と C 言語の違いが分かりやすい, 配列宣言, 構 造体宣言を変換した例を示す.

#### 3.2.1 配列宣言

リスト 2 に配列宣言を含む C--言語プログラムを, 図2にリスト2で表現される配列の構造を示す.

 C‐‐言語の一次元配列 a は,参照変数が配列インスタ ンスの先頭アドレスを指す構造になる.しかし,C 言語 の配列は,変数名が配列インスタンスの先頭アドレス を示すので構造が異なる.プログラムの意味を変化さ せないために,C‐‐言語と同じ構造の配列を C 言語で出 力する必要がある.

 トランスレータはリスト2の一次元配列aをリスト3 の1~2行目のような C 言語プログラムに変換する. ま ず,配列インスタンス\_cmm\_a\_cmm\_0 を生成する.次に, 配列インスタンスを指すポインタ変数 a を出力する. これにより, C--言語と同じ構造の C 言語の一次元配列 が記述できる.

 static 修飾子は変数名のスコープを C‐‐言語と同じ にするために付加される. cmm a\_cmm 0 のような,仮 の変数名が必要である. 仮変数名には、C--言語プログ ラムの変数と名前が重複しないようにプレフィックス 「\_cmm\_」を付加している.

 多次元配列の場合は,配列インスタンスを参照配列 が指し,参照配列を参照変数が指す構造になる.この 構造を C 言語で表現するために,まず,リスト 3 の 3 〜4 行目のように,必要数の配列インスタンスを生成す る. 次に,5 行目のように生成した配列インスタンスを 指すポインタ配列を生成する.最後に6行目のように, ポインタ配列を指すポインタを宣言する.

 $int[] a = {1, 2, 3, 4, 5};$ int[][] b = { $\{1,2,3\}$ , {4,5}};

リスト2 配列定義を含む C--言語プログラム

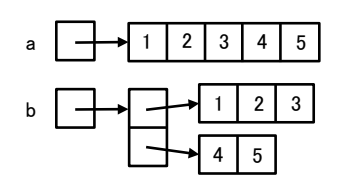

図2 C--言語の配列の構造

1: static int \_cmm\_a\_cmm\_0[] = {1,2,3,4,5}; 2: static int \*a = \_cmm\_a\_cmm\_0; 3: static int \_cmm\_b\_cmm\_0[] = {1,2,3}; 4: static int  $\text{\_cmm\_b\_cmm\_1}$  = {4,5}; 5: static int \*\_cmm\_b\_cmm\_2[] = {\_cmm\_b\_cmm\_0,\_cmm\_b\_cmm\_1};  $6:$  static int  $**b = \text{\_cum_b\_cmm_2};$ 

リスト3 配列定義を含むプログラムを変換した結果

#### 3.2.2 構造体宣言

リスト4に構造体宣言を含む C--言語プログラムを, リスト 5 にリスト 4 を変換した C 言語プログラムを示 す.

 リスト 4 の構造体 x と構造体配列 y の構造は図 3 の ようになる.図のように,C‐‐言語の構造体は基本型の 一次元配列に,構造体配列は二次元配列に似た構造に なっている.C‐‐言語の構造体は C 言語とよく似ている が,構造体名が型になることと,変数が参照型である 点で異なる.

 C‐‐言語の構造体は C 言語では,リスト 5 の 5 行目の ような構造体インスタンスと 6 行目のようにポインタ 変数により表現される.構造体インスタンスのアドレ スを求めるために,アドレス演算子('&')を付加する.

 構造体配列の生成では,最初に 7〜8 行目のように必 要数の構造体インスタンスを宣言する. 次に、9行目 のように生成した構造体インスタンスを指すポインタ 配列を宣言する.最後に,10 行目のようにそのポイン タ配列を指すポインタ変数を宣言する.12 行目のよう に構造体のメンバーを参照するために,アロー演算子 が用いられる.

```
struct S{
   int a;
   char c;
};
S \times = \{1, 'a'\};S[] y = \{(1, 'a')\}, \{(2, 'b')\};public void main(){
  x.a = 3;y[1].c = 's';}
```
リスト4 構造体を含む C--言語プログラム

```
1: struct S{
 2: int a;
 3: char c;
 4: };
 5: static struct S \text{\_cmm\_x\_cmm\_0 = {1,'a'}};6: static struct S *x = &_cmm_x_cmm0;
 7: static struct S _cmm_y_cmm_0 = \{1, 'a'\};8: static struct S _cmm_y_cmm_1 = {2,'b'};
 9: static struct S *_cmm_y_cmm_2[] =
              {8 \text{ cmm } y \text{ cmm } 0, 8 \text{ cmm } y \text{ cmm } 1};10: static struct S^* = \frac{1}{2} cmm_y_cmm_2;
11: void main(){
12: (x - >a=3);13: (y[1]->c='s');14: }
```
リスト5 構造体を含むプログラムを変換した結果

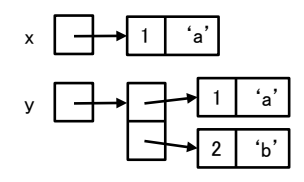

図 3 C‐‐言語の構造体の構造

# 3.3 トランスレータの実行例

 リスト 6 は配列中の最大値を印刷する C‐‐言語プロ グラムである.これをトランスレータにより変換する とリスト7のようなC言語プログラムになる.C言語の 標準関数(printf)は、C--言語の文法でプロトタイプ 宣言しておくことで使用可能である.

 for 文は構文木で while 文と同様に扱われる.そのた め,C 言語には 8〜13 行目のように,while 文として出 力される.for 文の初期化式で宣言された変数の有効範 囲を制御するために 7〜14 行目の for 文全体をブロッ クで囲んでいる.

 C‐‐コンパイラで文字列は,構文解析時にアセンブリ 言語のSTRING命令を用いて文字列専用セグメントに出 力されていた.トランスレータでも文字列を構文解析 部で出力できるように名前付きリテラルとして出力す る(17 行目).変換部は名前付きリテラルを参照する C 言語プログラム (21 行目) を出力する.

 12 行目のように式には構文木の構造を反映したカッ コ付けを行い,構文木と異なる意味の式が出力されな いようにする. リスト 7 のプログラムは C 言語コンパ イラで正常にコンパイルでき、実行も可能である.

# 4 トランスレータの改良

開発したトランスレータは、単純な C--言語プログ ラムを C 言語に変換することはできる. しかし, FILE 型などの C 言語ライブラリに依存する型を宣言する方

```
public int printf(char[] fmt, ...);
   int[] a = {3,7,5,3,1,6,10};int Max(int[] x, int n){
     int max = 0;
      for(int i=0;i<n;i=i+1)
        if(max<x[i])
         max=x[i];
      return max;
   }
   public int main(){
     int max = Max(a,7);
      printf("%d\n",max);
      return 0;
   }
リスト6 最大値を求める C--言語プログラム
   1: int printf(char *fmt,... );
   2: static int _cmm_a_cmm_0[] =
```

```
\{3,7,5,3,1,6,10\};3: static int *a = \text{cum}_a \text{cum}_0;4: static int Max(int *x, int n){<br>5: int max;
      int max;
 6: (max=0);
7: {
        int i;
9: (i=0);
10: while ((i<n)){
11: if ((max<x[i]))(max=x[i]);
12: (i=(i+1));
13: }
14: }
15: return max;
16: }
17: #define _cmm_str_L0 "%d\n"
18: int main(){
19: int max;<br>10: (max=Max
      (max=Max(a,7));21: printf(_cmm_str_L0,max);
22: return 0;
23: }
```
リスト7 最大値を求めるプログラムの変換結果

法がない. そのため実用的に使用することが難しかっ た.

この問題を解決するために、FILE 型などの宣言を可 能にすることと,型宣言等を記述したインクルードフ ァイルの扱いに関する改良を行った.

### 4.1 騙し型の導入

 FILE 型などのライブラリで定義される構造体型を使 用できるように,新たな文法として騙し型を導入した. 騙し型を宣言する構文は以下の通りである.

#### typedefref 名前;

 typedefref 構文で宣言した名前は名前表に型名とし て登録され,プログラム中で参照型として使用できる.

}

```
typedefref FILE;
public FILE fopen(char[] f, char[] m);
public int main(){
  FILE fp = fopen("a.txt", "r");
   return 0;
}
```
リスト8 騙し型使用例

```
FILE *fopen(char *f,char *m);
#define _cmm_str_L0 "a.txt"
#define _cmm_str_L0 "r"
int main\overline{()}{
   FILE *fp;
   (fp=fopen(_cmm_str_L0,_cmm_str_L1));
   return 0;
}
```
リスト9 騙し型を使用したプログラムの変換結果

FILE 構造体等のフィールドを C‐‐言語がアクセスでき なくても実用上は支障にならないので,名前だけ登録 すれば十分である.リスト 8 に騙し型の使用例を,変 換結果をリスト 9 に示す.参照型なので,C 言語では型 名の後に「\*」が付加される.

# 4.2 インクルードファイル内部の 変換出力抑制

 C‐‐言語でも,C 言語同様にプリプロセッサが使用で きる.プリプロセッサは,ソースコード中の定数名を 値に置換する等,前処理を行うプログラムのことであ る.トランスレータはプリプロセッサにより前処理さ れた C‐‐言語プログラムを入力する

 標準関数などの宣言は,リスト 10 のようにインクル ードファイルに分離して書くのが一般的である.リス ト 10の C‐‐言語プログラムを GNUの C言語用プリプロ セッサ(cpp)で処理するとリスト 11 のようになる.こ れをトランスレータで処理すると,リスト 12 のように util.h の内部まで出力されるが,FILE 型の宣言がない のでコンパイルすることはできない.C 言語プログラム では C 言語用のインクルードファイルを読ませたいの で,util.h の内容ではなく C 言語用の#include ディレ クティブを出力するべきである.

 そこで,トランスレータがリスト 11 のプログラムを 読み込んだ際に、1行目や5行目のディレクティブから ファイル名を知り,util.h ファイルの内容を出力しな いように改良した. 改良後の出力をリスト 13 に示す. なお、stdio.h のインクルードは無条件に出力される.

 util.h には C‐‐言語で使用できる C 言語の標準関数 が宣言されている.util.h はトランスレータ開発者が 提供する. ユーザは util.h をインクルードすることで 標準関数を使用することができる.

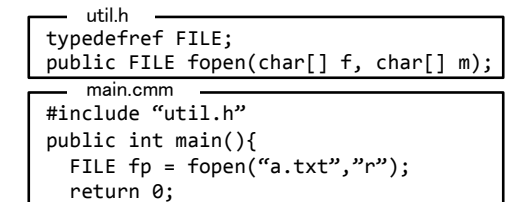

リスト 10 プリプロセッサに入力するファイル

```
1: # 1 "util.h" 1
2: typedefref FILE;
3: public FILE fopen(char[] f, char[] m);
4: 
5: # 2 "main.cmm" 2
6: public int main(){
7: FILE fp = fopen("a.txt", "r");
8: return 0;
9: }
     リスト 11 プリプロセッサの出力
 FILE *fopen(char *f,char *m);
 #define _cmm_str_L0 "a.txt"
 #define _cmm_str_L0 "r"
 int main(){
    FILE *fp;
    (fp=fopen(_cmm_str_L0,_cmm_str_L1));
    return 0;
 }
     リスト 12 トランスレータの出力
 #include <stdio.h>
 #define _cmm_str_L0 "a.txt"
 #define _cmm_str_L0 "r"
 int main\overline{()}{
   FIIF * fp:
    (fp=fopen(_cmm_str_L0,_cmm_str_L1));
    return 0;
 }
```
リスト 13 改良後のトランスレータの出力

#### 4.3 標準関数宣言

 リスト 14 に示すように C 言語の標準関数は,util.h 中で C--言語で使用しやすいように、アレンジして宣 言している.例えば,C 言語の fgetc 関数は文字の他に EOF も表現するために int 型である.C‐‐言語では int 型と char 型の間で自動型変換がされず,文字コードを int 型の変数に代入すると不便なので char 型にする.

 EOF は feof 関数で判別する.feof 関数も C 言語では int 型で宣言されているが,C‐‐言語では boolean 型に する.二つの言語の内部データ表現に注意しながら util.h を作成すれば、C 言語と異なる型で関数を宣言 しても支障ない場合が多い.

#### 5 結果

 リスト 14 は C 言語の標準ライブラリ関数を用い 「a.txt」ファイルの内容を表示する C‐‐言語プログラ ムである.これをトランスレータで変換した結果はリ スト 15 のようになる. リスト 15 のプログラムは, C 言語コンパイラで正常にコンパイルでき実行も可能で ある.

```
util.h
typedefref FILE;
public FILE fopen(char[] f, char[] m);
public void fclose(FILE fp);
public char fgetc(FILE fp);
public boolean feof(FILE fp);
public int printf(char f, ..);
  main.cmm
#include "util.h"
public int main(){
 FILE fp = fopen("a.txt", "r");
  while(!feof(fp)){
    char c = fgetc(fp);
    print(f("C", c);fclose(fp);
  return 0;
l,
```
#### リスト 14 テストプログラム

```
#include <stdio.h>
#define _cmm_str_L0 "a.txt"
#define _cmm_str_L1 "r"
#define _cmm_str_L2 "%c"
int main(){
   FILE *fp;
   (fp=fopen(_cmm_str_L0,_cmm_str_L1));
   while ((!feof(fp))){
     char c;
     (c=fgetc(fp));
     printf(_cmm_str_L2,c);
   }
   fclose(fp);
   return 0;
}
```
リスト 15 テストプログラムの変換結果

#### 6 まとめ

 教育用の習得が容易な C‐‐言語を多くのコンピュー タで使用できるように, C--言語から C 言語への変換系 を開発した.変換系は C‐‐コンパイラの構文木に改良 を加えた上で,コード生成部を C 言語出力用の変換部 に置き換えたものである.変換系を用いることで C 言 語コンパイラが準備されている多くのコンピュータで, C‐‐言語が使用可能になった.

 さらに,C 言語の標準ライブラリ関数が使用できるよ うに C--言語に騙し型を導入した. ライブラリに依存 する型は、新しく導入した typedefref 構文を用いて宣 言することで C--言語で使用可能になる. これにより C 言語標準関数の大部分が使用できる条件が整い、変換 系がより実用的になった.

 今後の課題は,より多くの C 言語標準関数を C‐‐言 語用のインクルードファイルutil.hに宣言することと, C 言語に出力する#include ディレクティブを C‐‐言語 のソースコードから制御する方法の検討である.

 また今後,配列アクセスに添え字チェックが含まれ る C 言語プログラムを出力する改良などを行い,教育 用システム記述言語としての完成度を高める.

#### 文献

1)重村他,教育用システム記述言語 C‐‐,教育システ ム 情報学会.研究報告,Vol.22,No.4,pp.75-80(2007) 2) 重村他, 機械語教育用マイコン TeC とシリーズ化し た教育用パソコンTaC のアーキテクチャ,情報処理学 会研究報告,Vol.2012-CE-117,No.9,pp.1-7

(2015.9.25 受理)